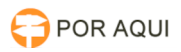

# TjroOffice - Erro ao assinar no Sistema de Custas

## 17/07/2024 21:02:46

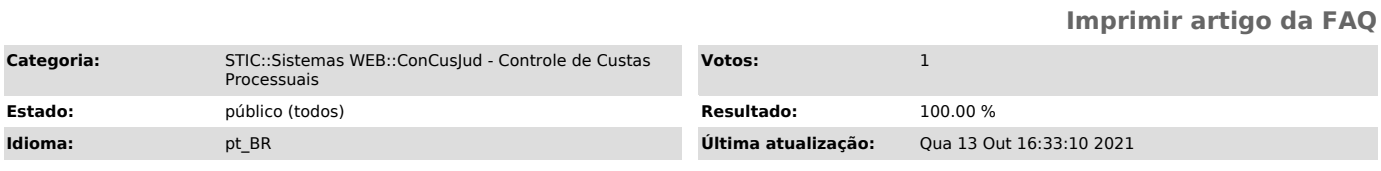

### *Palavras-chave*

tjrooffice indisponível, protesto, custas, carta de anuência, sistema de custas, o aplicativo tjrooffice não está disponível ou não foi instalado!

### *Sintoma (público)*

Ao tentar assinar documentos no Sistemas de Custasm apresenta mensagem "TjroOffice indisponível"

#### *Problema (público)*

O sistema de Controle de Custos é um sistema interno e necessita da VPN para que seja possível a assinatura de documentos fora da rede TJRO.Ex .: Servidores em home office.

### *Solução (público)*

Estando fora do domínio (rede) TJRO: Verificar conexão da VPN. Ela pode ser<br>checada também na barra de tarefas do Windows através do ícone . Verificar se<br>o Assinador TJRO Office está ativo. Ícone deve estar ativo na bar tarefas do Windows.

Atenção!!!

Sempre conectar a VPN antes de acessar o Sistema de Controle de Custas!